[Ultrabeat](http://docs.inmanuals.com/get.php?q=Ultrabeat Manual) Manual >[>>>CLICK](http://docs.inmanuals.com/get.php?q=Ultrabeat Manual) HERE<<<

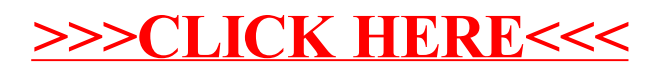